Hall Ticket Number:

Code No. : 32127 TS

## **V ASAVI COLLEGE OF ENGINEERING** *(Autonomous),* **HYDERABAD B.E. III Year 11-Semester Main Examinations, May-2018**

## **Finishing School-IV: Technical Skills (PEGA)**

Time: 3 hours Max. Marks: 70

*Note: i) Answer ALL questions. Each question carries one (1) mark.* 

ii) *Chose the correct alternative (a, b, cor d) and write in appropriate box of the answer sheet.* 

- 1. Customer Service Representative(CSR) of an Online sales company initiates the cases based on the complaints received by their customers. Fraudulent cases should be given high priority than other complaint cases. As a Pega developer, you need to create complaint cases and assign initial urgency to them as and when required. How will you implement this functionality?
	- a) Set .pxUrgencyWork to higher value for the fraudulent case and default value for other cases
	- b) Set .pxUrgencyWorkitem to higher value for fraudulent case and default value for other cases
	- c) Use local action, which increases the value of .pyUrgencyAssignAdjust
	- d) Set same .pxUrgencyWork value for both type of cases
- 2. In a bus ticket reservation system, the user can book the tickets for their travel plans.

The system provides an option for the user to book tickets for both sides (to and fro) at once. Whenever the user wants to book the tickets for both the sides, the system should calculate the 10% discount automatically.

Which rule we need to use to calculate the discount?

- a) Use Data Transform rule to calculate the discount
- b) Use Declare Expression rule to calculate the discount
- c) Use when rule to calculate the discount
- d) Use pyDefault Data Transform rule to calculate the discount
- 3. You are developing a Loan application in Pega. While filling the loan application form, the customers may be asked whether they have the account in the same bank. If the customer says yes, then the system should allow the user to enter the Account number and Branch Name. How do you configure this requirement?
	- a) Use Visible when Condition to hide or display data fields
	- b) Use Declare expression to hide or display data fields
	- c) Use Action set to hide or display data fields
	- d) Use validate rule to hide or display data fields
- 4. The ensures business and IT stakeholders share a common understanding of the business requirements.

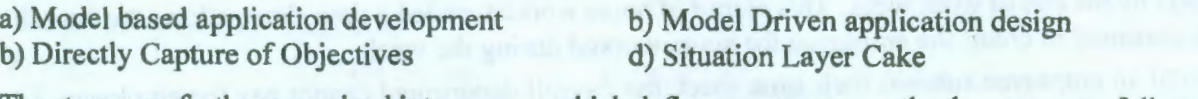

5. The stages are further organized into which define one or more paths the case must follow. a) Cases b) Steps c) Processes d) Sub stages

6. The number of stages limited for a specific case is a)  $7$  plus or minus  $2$  b)  $5$  plus or minus  $2$  c)  $7$  stages d)  $5$  stages

- 7. You are developing a Hotel booking application in Pega. One of the requirements is that, when the customer is booking the room, if the number of days of stay is more than 10 days then the hotel manager needs to approve before confirming to the customer. How do you implement this requirement?
	- a) Route the work to the current user b) Route the work to the specific user
		-
	- c) Route the work to the work Queue d) Route the work to the work group
- -

8. In a Banking Application, when a customer is requesting a new cheque book, the request must be processed within 2 to 3 days from the date of request. How do you implement this requirement? a) Configure an SLA, set the goal as 1 and deadline as 2 days b) Configure an SLA, set the goal as 2 and deadline as 3 days c) Configure an SLA, set the goal as 2 and deadline as 5 days d) Configure an SLA, set the goal as 3 and deadline as 2 days 9. You are developing a Loan application in Pega. When the customer is applying for the loan, the customer need to select the type of the loan from the available list. What would be the data type for the data element to fulfill the above requirement? a) Text b) Pick List c) String d) Auto Complete 10. The initial urgency value for a case is 10. The SA has configured an SLA for the case, where the Goal is 3 day and Deal Line is 4 Days, the increase in urgency value for both goal expiry and dead line expiry is set to 15. A case type is created on 8-Jan-2018 at 9:00 AM, what will be the urgency value of the case if it is not yet resolved by 12-Jan-2018 at 4:00PM? Assume that there is no default urgency. a) 10 b)  $25$  c) 40 d) 30 11. is the process of collecting, analyzing, refining, and prioritizing product requirements, and then planning for their delivery. a) Requirements management c) Situational Layer Cake b) DCO Session management d) Model Driven application design 12. While designing the life cycle of an online bus ticket booking application, once the user enters the number of seats to book, The System Admin will either approve or reject the booking based on the seats availability. The rejection information needs to be sent to the user. How would you implement the rejection of ticket booking? a) Configure it as Alternate stage c) Configure it as Local action b) Configure it as next stage in the happy path d) Configure it as Optional Process 13. The difference between an optional process and the other processes in a case is a) No Difference b) The user determines when the optional process is to be executed. Other processes will execute as part of the case life cycle. c) The user determines when the other process is to be executed. Optional processes will execute as part of the case life cycle. d) Optional process must always be executed by the user explicitly while running the case. 14. A company requires that their employees must submit a record of their hours worked within two days by the end of work week. This record of hours worked, called a time sheet, allows the Payroll department to credit the employee for hours worked during the week. Until an employee submits their time sheet, the Payroll department cannot pay the employee. To ensure that the employee is paid properly, the company must send reminders to employees to submit their time sheet, even after the deadline is reached. Which of the following can be used to model this behavior? a) Goal b) Deadline c) Passed Deadline d) Crossed Deadline 15. In an Online bus ticket booking application, A declare expression uses the properties SeatCost and NoOfSeats to calculate the value of the property AmountToPay. Which of the below is the correct expression to perform the task? a) SeatCost \* NoOfSeats = AmountToPay b) SeatCost \* .NoOfSeats = .AmountToPay c) AmountToPay = .SeatCost \* .NoOfSeats d) AmountToPay = SeatCost \* NoOfSeats

6. In an online grocery stores application, the users need to register to the application by providing few of the details like First Name, Last Name, Contact Number (Primary, Secondary), Email ID and Address.

On successful completion of registration, the system will automatically send a message to the Primary contact number. Which of the below statements is correct to retrieve the Primary Contact Number?

- a) ContactNumber("Primary") b) ContactNumber(Primary)
- c) ContactNumber(O)

d) ContactNumber(1)

17. An Auto Insurance application has a top-level case type "Accident Claim" and "Vehicle Damage" is a child case type for "Accident Claim". The "Accident Claim" information needs to be passed to the "Vehicle Damage" case.

Which of the following will allow you to implement the above requirement?

- 
- a) Data Page b) Declare Expression<br>
c) Data Propagation d) We can't copy the d d) We can't copy the data from once case to another
- 18. You are developing an application in Pega. The Application Guardrails landing page displays the compliance score as 89. What does the compliance score indicate?

a) Your application is in good standing

- b) Your application needs review for improvement
- c) Your application requires immediate action
- d) That is the maximum possible compliance score
- 19. You are developing an application in Pega. To increase the compliance score you either resolve or justify the rule warning. Which of the below rule warnings can't be resolved?
	- a) Data Transform Rule<br>
	c) Activity Rule<br>
	d) Flow Action Rule<br>
	d) Flow Action Rule d) Flow Action Rule
- 20. Which of the below listed properties can be defined as a data type in the data explorer first and then used in the case as required?

a) Employee Code b) Account Number c) Product Details d) Product Name

21. In an Online Pizza Order Application, the user submits the form requesting for the set of Pizza's. The order details are stored in a property "Ordereditems" which contains PizzaName, Size, and PizzaCost for each pizza ordered. Assume that the customer has ordered 5 items.

Which of the below listed will help you to retrieve the 3rd item ordered?

a) .OrderedItems[2] b) .OrderedItems(2) c) .Orderedltems[3] d) .Orderedltems(3)

22. In an Application you are referring to a property as .Address(Office).CityName.

The property type of Address is

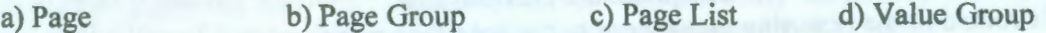

23. Jobseekers.com is an application designed using Pega. The Jobseekers need to fill up the forms for job applications. While filling the form, in one of the steps, the system will ask the user to enter the Residence Address and Permanent address. If the user selects that residence and permanent addresses are same, the system should copy the residence address values to permanent address.

How do you implement the above requirement?

- a) User has to manually type Permanent address as the value can't be copied from one property to another
- b) Use Declare expression to copy the address
- c) Use Data Transform to copy the address
- d) Use Data Propagation to copy the address
- 24. In a LeaveRequest case, the Leave Start Date field should default to system date. The employee can further change the Leave Start Date. How do you implement this requirement?
	- a) Create a data transform to set the Leave Start Date to system date
	- b) Use pxDefault Data transform to set the Leave Start Date to system date
	- c) Use pyDefault Data transform to set the Leave Start Date to system date
	- d) Use pzDefault Data transform to set the Leave Start Date to system date
- 25. Backward Chaining in a declare expression means that a target property is not automatically updated when other declare expressions in a network update their target values.

a) True b) False

- 26. Which of the below listed is a Backward chaining option?
	- a) Whenever Inputs change b) Whenever used<br>c) When applied by a rule collection d) When invoked procedurally
	- c) When applied by a rule collection
- 27. Data propagation is not limited to sub cases. It can also be propagated to spin-off cases. (True / False)

a) False b) True

- 28. An online ticket booking application displays the list of trains available between source and destination. User can select more than one train from the list to check the availability of the tickets in those trains. When the user processes the case, the system should loop through the list of trains selected by the user and propagate only those trains to the child case to check for the availability of tickets. How would you implement this requirement?
	- a) User Declare expression to propagate only the selected trains from the list
	- b) Use Data transform to propagate only the selected trains from the list
	- c) Use When rule to propagate only the selected trains from the list
	- d) Use Data Propagation to copy all the trains from the list

29. The tool allows you to review the information currently available in memory.

a) Live UI b) Clipboard c) Pega Express d) Tracer

30. On the clipboard, the current case data is stored in

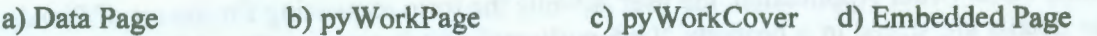

31. Onboarding is a parent case of Benefits Enrollment case type. Where do you find the information of onboarding case in the clipboard while running case B-22, that is an instance of benefits enrollment?

a) pyWorkPage b) pyWorkCover c) pyDefault d) pyCaseManagementDefault

- 32. Match the following:
	- A. Current User B. Specific User C. Work Queue
	- 1. The Task is routed to the user who completes the previous task
	- 2. The Task is routed to the reporting manager or to the specified user name
	- 3. The Task is routed to the group of users where anyone can take up the assignment

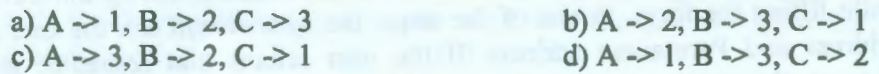

33. You are developing an application in Pega, A current version of a rule set named MyRules is 01- 03-04. You have to fix some bugs in the application. What would be the next version number of the ruleset MyRules?

a) MyRules:02-03-04 b) MyRules:Ol-04-04 c) MyRules:02-04-05 d) MyRules:01-03-05

34. Match the Following:

A) Work Class B) Data Class C) Integration Class

1) Contains the rules that describe how to process a case

2) Contains the rules that describes how the application interact with other systems

- 3) Contains the rules that describes the data objects<br>a)  $A \rightarrow 1$ ,  $B \rightarrow 2$ ,  $C \rightarrow 3$ <br>b)  $A \rightarrow 2$ ,  $B \rightarrow 3$ ,  $C \rightarrow 1$ 
	- a)  $A \rightarrow 1$ ,  $B \rightarrow 2$ ,  $C \rightarrow 3$ <br>
	c) 3.  $A \rightarrow 3$ ,  $B \rightarrow 2$ ,  $C \rightarrow 1$ <br>
	d)  $A \rightarrow 1$ ,  $B \rightarrow 3$ ,  $C \rightarrow 2$ c) 3.  $A \rightarrow 3, B \rightarrow 2, C \rightarrow 1$
- 35. You are developing an application in Pega and your login to the Pega developer portals "Admin@TSH". While working on the application named HRMS of the organization TSH, you checked out a rule for updating it.

What will be the rule set name in which the checked-out rule is saved?

a) HRMS@TSH b) TSH@HRMS c) Admin@HRMS d) Admin@TSH

36. A provides a non- exclusive check out of a rule which allows other system architects to edit a rule at the same time.

a) Commit b) Save c) Private Edit d) Private Check out

37. Identify the fully qualified class name for the case type as per the below specifications.

Organization Name: TSR

Application Name: Loan

Case Type: LoanApplication

a) TSR-Loan-LoanApplication

c) TSR-Loan-LoanAppiication-Work

- b) TSR-Loan-Work-LoanApplication
- d) TSR-Loan-Work-Data-LoanApplication
- 38. Directed Inheritance allows your application to reuse rules from classes in other applications and standard rules provided in the Pega platform. State true or false.

a) True b) False

39. We created an application named TimeTracker. What could be the access group to get developer access to open the application in Pega express?

a) TimeTracker:Administrators b) TimeTracker:Authors

c) TimeTracker:Administrator d) TimeTracker:Author

- 40. Match the following:
	- A. Transitions the case to a different stage in the case life cycle
	- B. Creates a PDF file from a specified section and attaches it to the case
	- C. Creates a spin off or child case

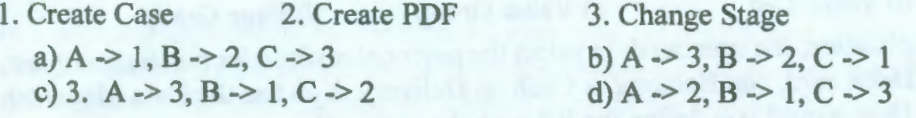

41. In a purchase application, you allow customers to create purchase requests. Each Purchase Request contains a list of line items. Each line item holds the product identifier, quantity, price and ItemTotal (Quantity \* Price). The system should automatically display the sum of all ItemTotal for all the line of items. Which of the below declared expression is correct?

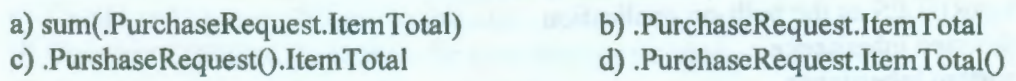

- 42. Which of the below API Activity is used for creating and sending emails? a) SendEmail b) SendCorrespondence c) CorrNew d) CreateCorr
- 43. We are designing an application named FinApps in Pega. One of the requirements is, whenever the employee claims their expenses for reimbursement, the manager needs to approve the same. Once the manager approves, the assignment must be routed to the group of users who are working in finance department. Any one from the finance department can process the payment. Where will the assignments get stored when the assignment is routed to team of users?

a) Work List b) Work Baskets c) Work Group d) Work Class

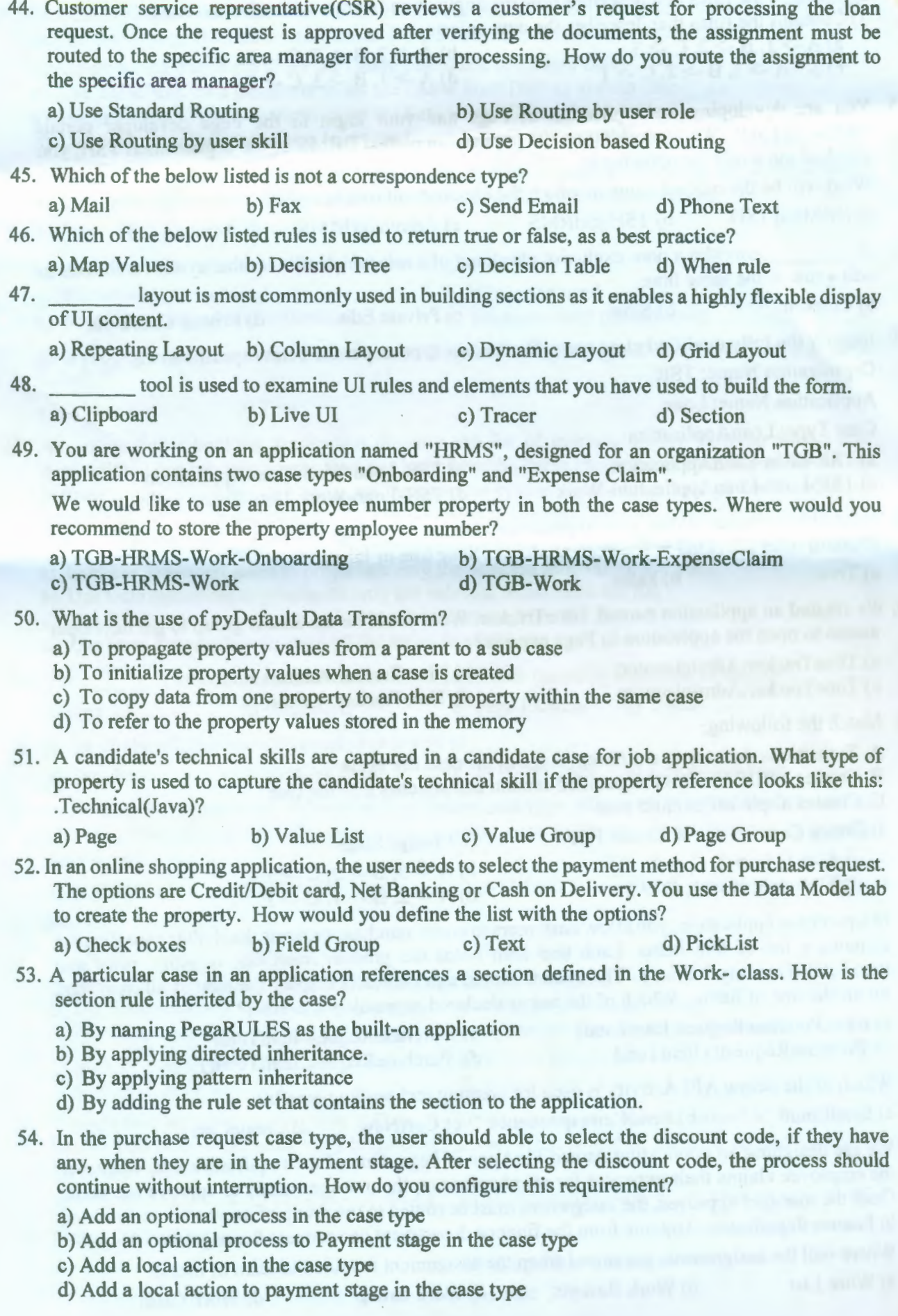

*),* When running an application, you notice that a field contains an incorrect value. Which developer tool allows you analyze rule execution in the application to determine how the incorrect value was introduced?

a) Live UI b) Data Analyzer c) Tracer d) Clipboard

56. Identify the shape which converts a temporary case to a permanent object in the database.

a) Update a case b) Create case c) Persist case d) Save case

57. In an application, a system architect has stored multiple rules in first version of a rule set MyRuleset: 01-01-01. What will be rule set version if they released an enhancement to a major release?<br>a)  $01-01-02$ 

b)  $01-02-01$  c)  $02-01-01$  d)  $02-02-02$ 

58. Match each process step to the appropriate flow shape.

Process step

- A. A user enters information for an IT request
- B. The system calls a triage flow
- C. The system notifies the user of the case status by email
- D. The system evaluates the request type and completion Date to branch the process

Flow Shape

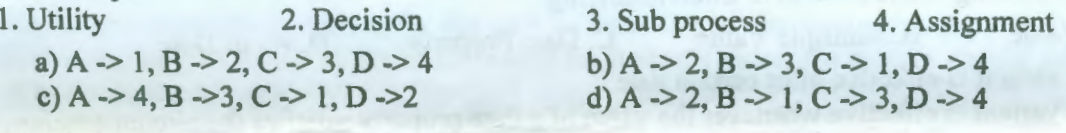

59. Match the following:

- A. Design the class hierarchy of an application to share assets between IT and Accounting Applications
- B. Direct the development of an auditing process for the purchase request cases
- C. Configure a form to display the current department budget when entering a Purchase Request

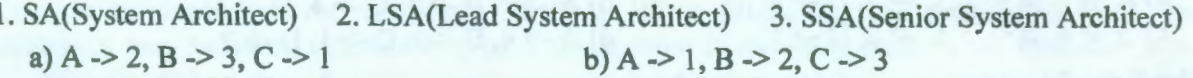

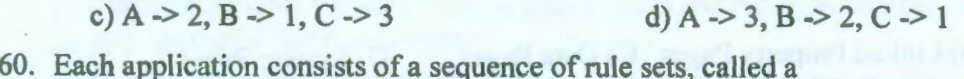

a) Ruleset Packages b) Ruleset Classes c) Ruleset List d) Ruleset Stack

61. In a banking application, we designed a case type for installment payment for a loan. While the user is working on the payment case type, the system should provide the user to update the contact number, once the user updates the contact number the control should go back to the same step where the user was working.

How do you implement the above requirement?

- a) Create a local action to the case
- b) Create a local action to the first stage in the case
- c) Create an Optional Process to the case
- d) Create an Optional Process to the first stage in the case
- 62. Passed Deadline time interval is measured

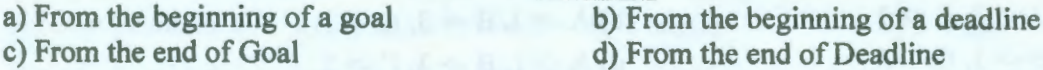

63. The determines the order in which Pega looks through rule sets to find the rule being used.

a) Ruleset Version b) Ruleset Package c) Ruleset Class d) Ruleset Stack

64. The contains the rules that describe how the application interacts with other systems, such as a customer database or a third-party web server.

a) Work Class b) Data Class c) Integration Class d) Work Pool

- 65. Match the following: A. Invoice Number B. Purchase date C. Discount code from existing list D. Product Description 1. Date Only 2. Text (Paragraph) 3. Text (Single line) 4. Picklist a)  $A > 1$ ,  $B > 2$ ,  $C > 3$ ,  $D > 4$ <br>
b)  $A > 3$ ,  $B > 1$ ,  $C > 4$ ,  $D > 2$ <br>
c)  $A > 1$ ,  $B > 3$ ,  $C > 2$ ,  $D > 4$ <br>
d)  $A > 4$ ,  $B > 2$ ,  $C > 1$ ,  $D > 3$ d)  $A \rightarrow 4$ ,  $B \rightarrow 2$ ,  $C \rightarrow 1$ ,  $D \rightarrow 3$
- 66. Identify the property mode of "Phone" as specified in the below statement. . Customer .Phone( work)
	- a) Single value b) Value Group c) Value List d) Page List

- 67. We are developing an online loan application for an ABC Corp Bank. One of the requirement states that whenever the user selects the type of the loan, the system should automatically display the Rate of Interest for the loan. How do you configure this requirement?
	- a) Use a When rule to display the Rate of interest based on loan type selected
	- b) Use Decision tree to return the Rate of Interest based on loan type selected
	- c) Use Decision table to return the Rate of Interest based on Loan type selected
	- d) Use Declare expression to return the Rate of Interest based on loan type selected
- 68. Match the following in the context of circumstancing.
	- A. Single Value B. Multiple Value C. Date Property D. As of Date
	- 1) The rule variant is effective after certain date
	- 2) The rule variant is effective whenever the value of a date property satisfies the circumstancing condition
	- 3) The rule variant is effective whenever a combination of property values satisfies the circumstancing condition
	- 4) The rule variant is effective whenever the value of a single property satisfies the circumstancing condition

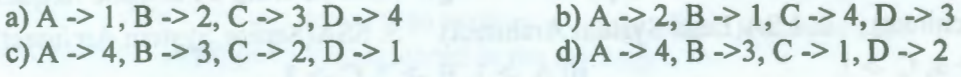

- 69. Match the following:
	- A. User Pages B) Linked Property Pages C) Data Pages D) System Pages
	- 1. Contains data related to work being performed in the selected thread.
	- 2. Contains pages that describe the current user session.
	- 3. Contains read-only data pages defined by data page rules.
	- 4. Contains read-only data pages created by linked properties.
		- a)  $A \rightarrow 2$ ,  $B \rightarrow 3$ ,  $C \rightarrow 4$ ,  $D \rightarrow 1$ <br>
		b)  $A \rightarrow 1$ ,  $B \rightarrow 4$ ,  $C \rightarrow 3$ ,  $D \rightarrow 2$ <br>
		d)  $A \rightarrow 1$ ,  $B \rightarrow 3$ ,  $C \rightarrow 4$ ,  $D \rightarrow 2$

C. Section rule

## 70. Match the following:

A. Portal rule B. Harness rule

- 1. To create a user form
- 2. To set up the workspace
- 3. To set up the work area to process the case

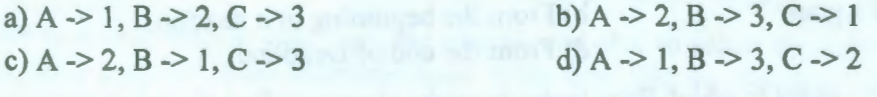

 $C3C3C3808080$